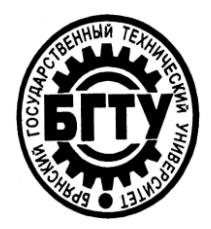

## **МИНИСТЕРСТВО ОБРАЗОВАНИЯ И НАУКИ РОССИЙСКОЙ ФЕДЕРАЦИИ**

Брянский государственный технический университет

### **Л.А. Потапов, И.Ю. Бутарев**

### **COMSOL MULTIPHYSICS: МОДЕЛИРОВАНИЕ ЭЛЕКТРОМЕХАНИЧЕСКИХ УСТРОЙСТВ**

#### Утверждено редакционно-издательским советом в качестве учебного пособия

Брянск 2011

[Перейти на страницу с полной версией»](http://rucont.ru/efd/175780)

#### ПРЕДИСЛОВИЕ

Современные персональные компьютеры и соответствующее программное обеспечение сделали доступными для широкого круга 2D- и 3D- моделирование различных технических специалистов устройств. Это позволяет исследовать процессы, протекающие в недоступных для физических экспериментов местах: внутри массивного ротора, в различных сечениях магнитопроводов и т.д., что ускоряет и упрощает разработку новых устройств. При этом можно отказаться от многочисленных макетных образцов, ранее необходимых для оптимизации и доводке разрабатываемой конструкции.

Программный комплекс Comsol Multiphysics, разработанный шведской фирмой Comsol, позволяет получить модели сложных технических устройств со всеми разнообразными процессами, протекающими в этих устройствах. Однако пособий на русском языке по данному программному комплексу нет.

В предлагаемом учебном пособии даны основы работы в одном из разделов этого комплекса (AC/DC) и на примере нескольких электромеханических устройств подробно рассмотрены особенности получения 2D- и 3D- моделей. Полученные при этом результаты моделирования, характеризующие процессы распределения токов и магнитных потоков в глубине роторов, представляют интерес для специалистов, связанных с разработкой аналогичного оборудования.

Учебное пособие состоит из трех глав.

В первой главе рассмотрены основы работы в программном комплексе Comsol Multiphysics.

Во второй главе приведены примеры построения 2D-моделей электромагнитных тормозов с массивными и полыми роторами.

В третьей главе приведены примеры построения 3D-моделей электромагнита и электромагнитного демпфера с дисковым ротором.

#### 3

Ä

Ä

Работы при подготовке учебного пособия распределились следующим образом:

И.Ю. Бутарев - разработка и описание моделей электромеханических устройств, перевод с английского языка имеющихся материалов по комплексу Comsol Multiphysics;

Л.А. Потапов – общее руководство работой, подготовка рукописи к изданию.

Учебное пособие предназначено для студентов, аспирантов и магистрантов электротехнических специальностей высших учебных заведений. Оно может быть использовано при изучении дисциплин «Теория электромагнитного поля», «Электрические машины», «Электрические аппараты» и др., а также при курсовом и дипломном проектировании. Пособие также представляет интерес для инженернотехнических работников, связанных с разработкой электротехнического оборудования.

Ä

# 113 **ОГЛАВЛЕНИЕ**

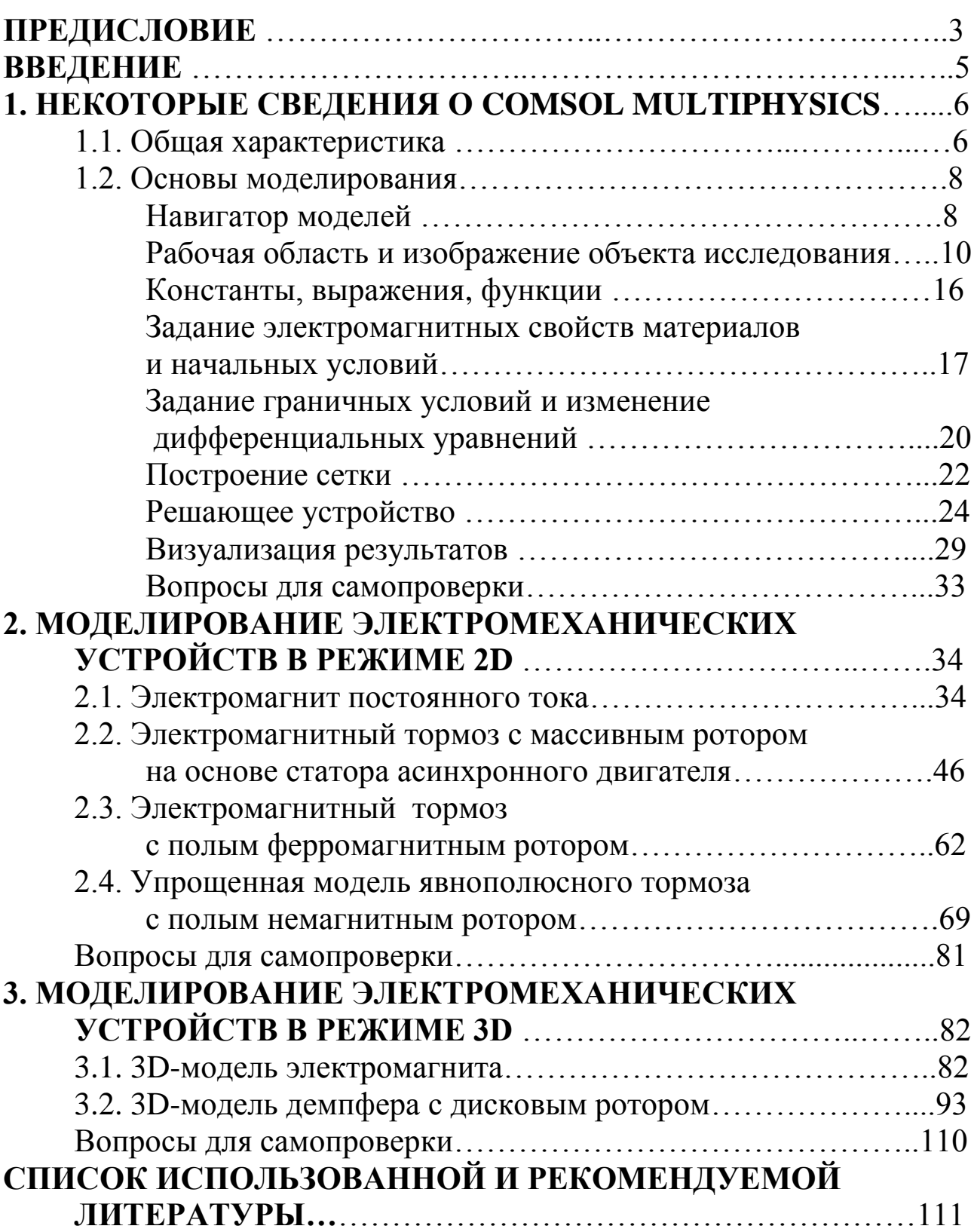